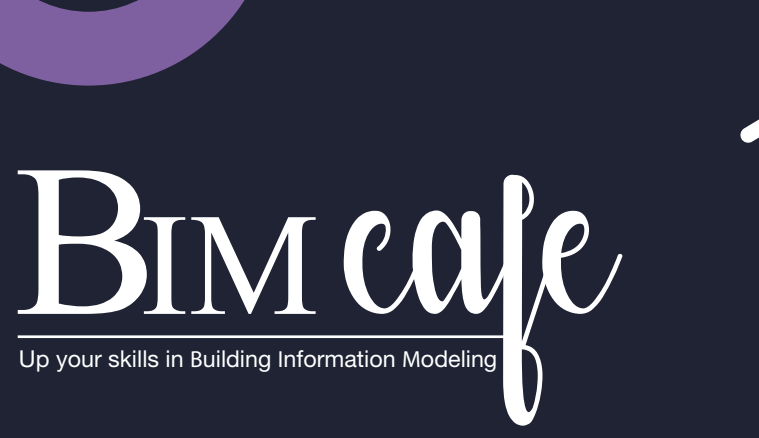

S. S. Robert

## BIM COURSE FOR MEP ENGINEERS USING AUTODESK REVIT MEP

**Get trained by professionals, become a BIM Master, and grow your skills for the AEC industry.**

### Join Us

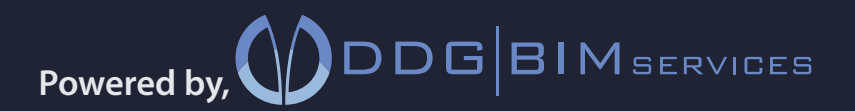

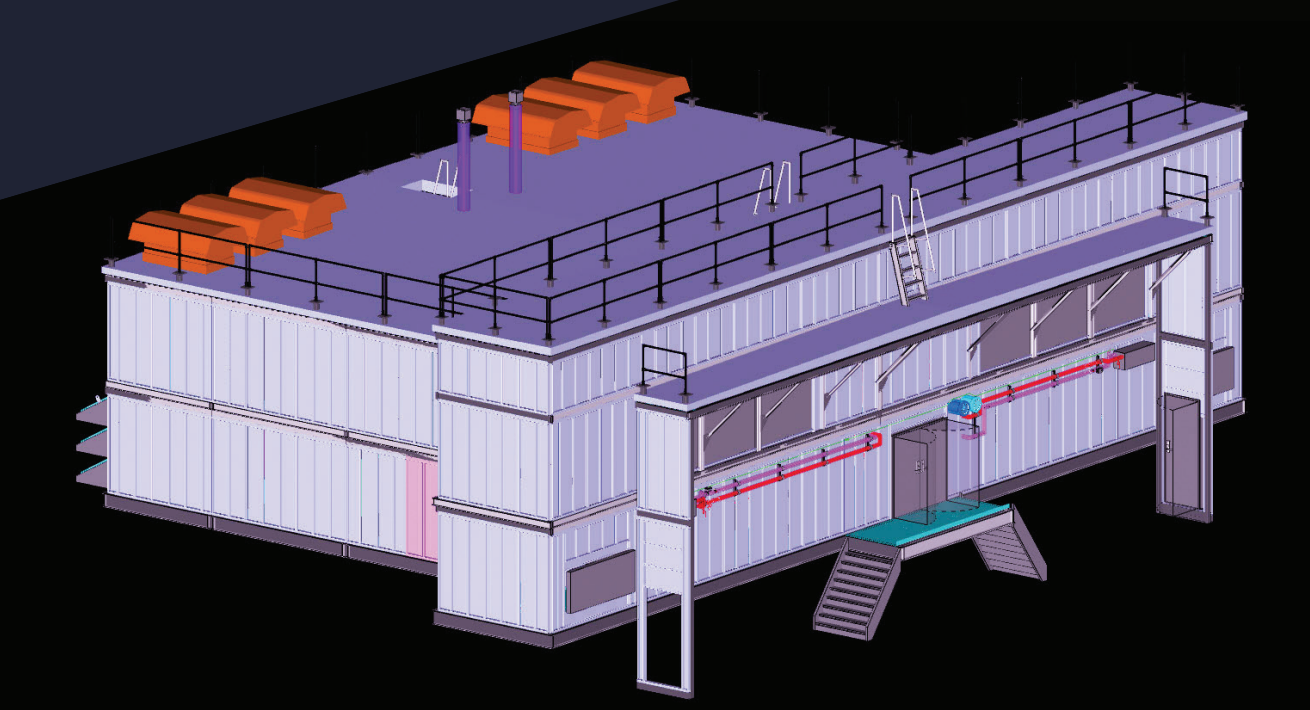

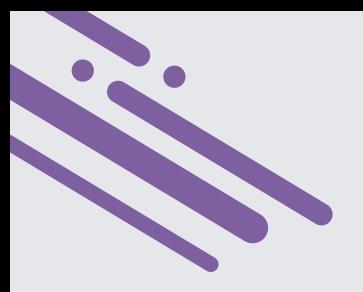

## **Highlights Of The** REVIT MEP COURSE

**Master 3+ BIM software programs and industry-standard workflows.**

cafe Up your skills in **B**uilding **I**nformation **M**odeling

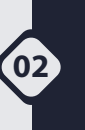

**01**

**Enhance proficiency in Building Information Modeling (BIM) skills.**

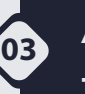

**Accelerate your career path within three month period, engaging in international projects.**

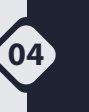

**Participate in live webinars featuring insights from industry experts.**

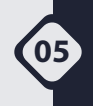

**06**

**Stimulate personal development through tailored learning experiences.**

**Practice BIM interview skills and refine CVs to increase job interview opportunities.**

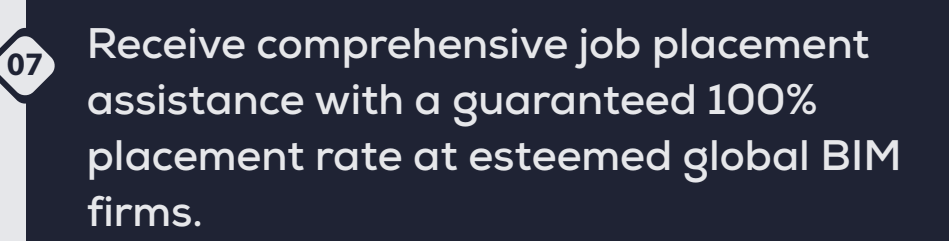

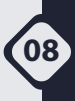

**Attain an industry-recognized certificate from BIM Cafe upon course completion.**

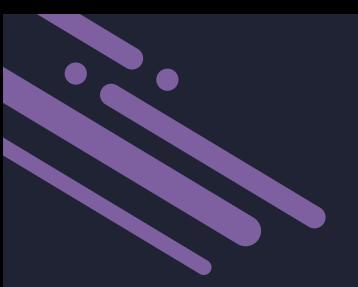

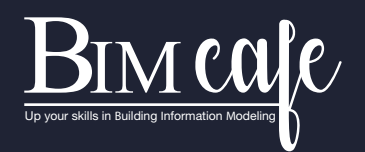

## CONTENTS

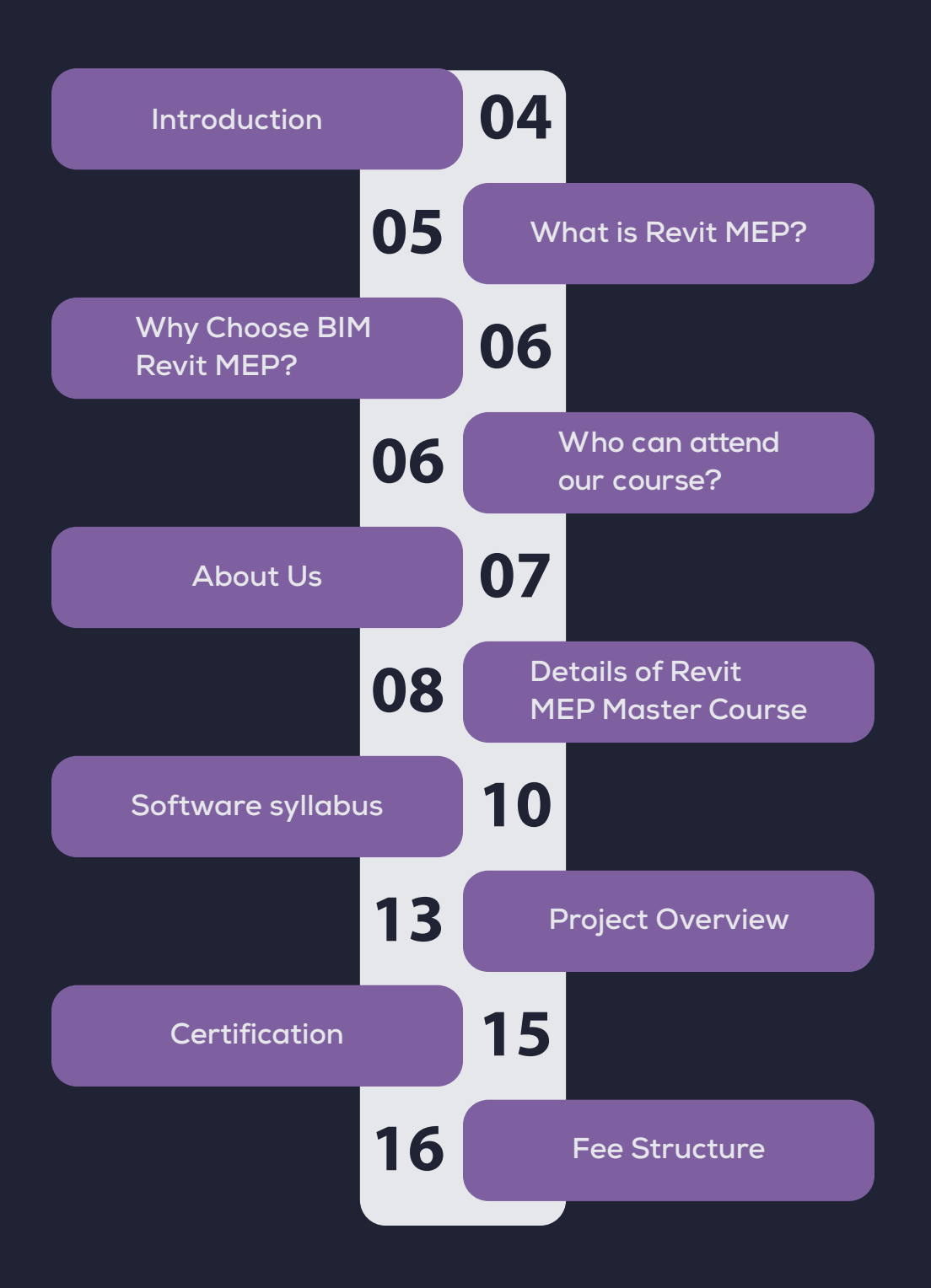

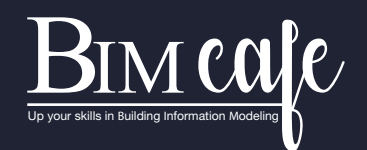

# INTRODUCTION

**Revit MEPF, short for Mechanical, Electrical, Plumbing and Fire Protection, is a powerful software used in the world of design and construction. It plays a crucial role in creating accurate and efficient plans for the mechanical, electrical, plumbing systems and fire protection systems in buildings. Now, let's dive into why students & professionals should choose to explore BIM (Building Information Modeling) with Revit MEP.**

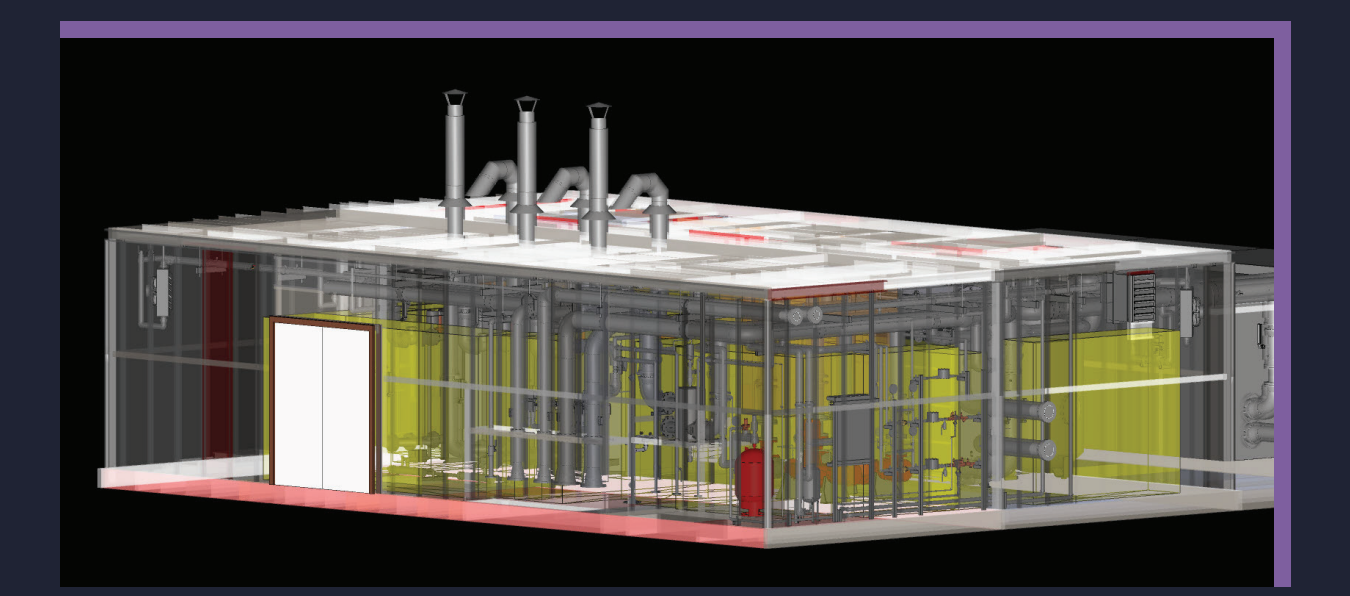

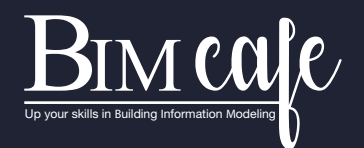

# WHAT IS REVIT MEP?

**Revit MEP is a specialized tool within the Revit software suite, focusing on the design and documentation of the building systems. It allows architects, engineers, and designers to create detailed 3D models of mechanical, electrical, and plumbing systems, providing a holistic view of a building's infrastructure.**

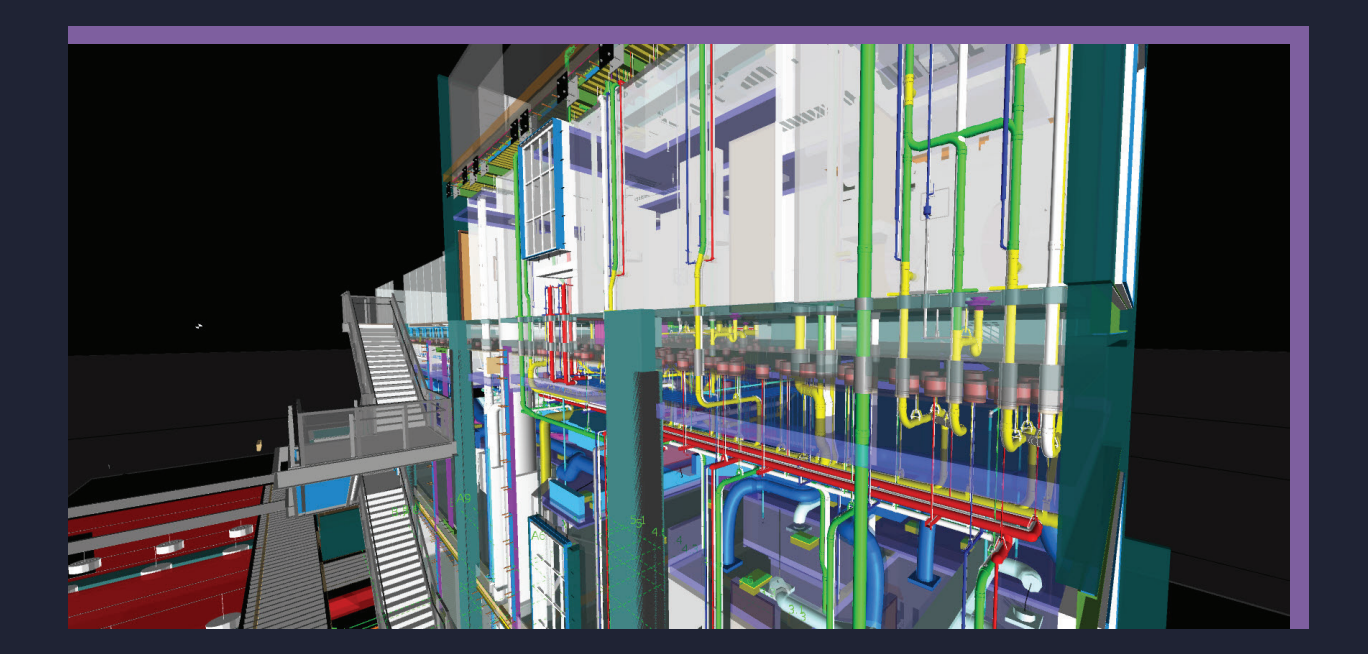

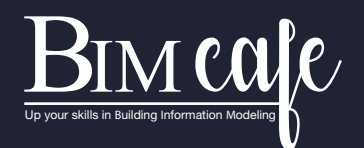

# WHY CHOOSE BIM REVIT MEP?

**In Architecture, Engineering, and Construction (AEC) projects, the incorporation of Revit MEP enhances:**

- **Collaborative teamwork**
- **Precision in design**
- **Detection and coordination of clashes**
- **Visualization and communication**
- **Estimation and analysis of costs**
- **Planning and sequencing of construction**
- **Operation and maintenance of facilities**
- **Analysis of sustainability and energy efficiency**
- **Documentation and record-keeping**

# WHO CAN ATTEND **OUR COURSE?**

**Mechanical Engineers & Electrical Engineers (B.E/ M Tech, B.E/B Tech, Diploma or ITI)**

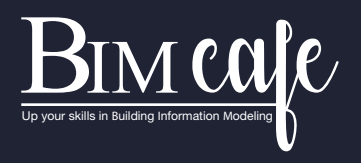

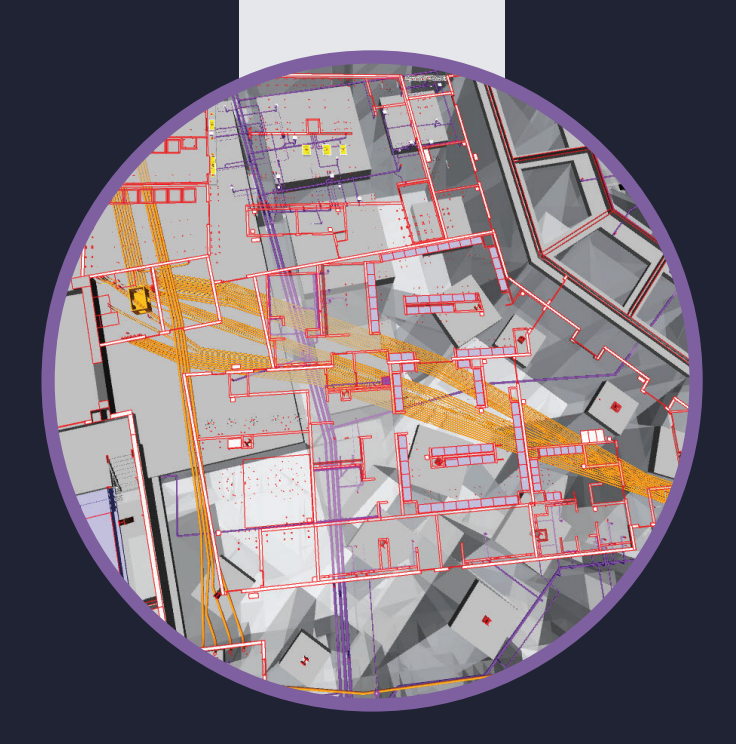

## ABOUT US

**Welcome to BIM Cafe, the premier project-based BIM training center nestled in Ernakulam, Kerala. Our parent company, DDG BIM (Design Development Group) Services, situated at Infopark in Ernakulam is an Engineering Service provider primarily serving the Middle East and Europe. We're deeply committed to providing top-notch education and guidance in BIM because of our vast experience managing successful global BIM projects through BIM. Whether you are an aspiring BIM professional looking to start your career or an industry a veteran seeking to upskill, BIM Cafe is your partner in achieving your goals. Join us on your journey toward becoming a proficient BIM practitioner, and let's build a smarter, more sustainable future together.** 

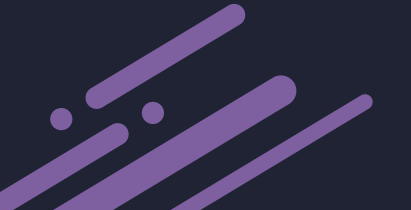

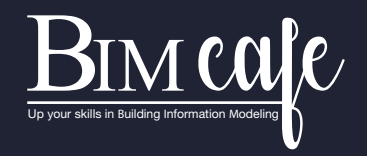

# DETAILS OF REVIT MEP MASTER COURSE

**This training program spans 3 months and offers an international project-based experience guided by seasoned instructors actively engaged in the field of Building Information Modeling (BIM).**

### **Topics Covered**

- **Comprehensive overview of BIM and BIM LOD's (Level Of Development).**
- **Introduction to various BIM software applications.**
- **In-depth exploration of the BIM process, advantages of BIM, and fundamental concepts.**
- **Training on analyzing and understanding contract/design drawings inputs.**
- **Overview of MEPF (Mechanical, Electrical, Plumbing, Fire Protection) systems.**
- **Utilization of BIM software tools for MEP modeling.**

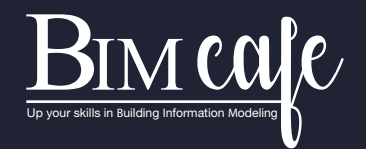

- **Parametric family creation for various MEP components, including HVAC, electrical systems, plumbing, fire protection, etc.**
- **Instruction on MEP documentation, fabrication, and code compliance**
- **Practical guidance on BIM collaboration for MEP, clash detection, and coordination**
- **Insight into MEP asset management.**

R

- **Training on cost estimation and quantity take-off using BIM.**
- **One-month internship on an international MEP project with LOD 350.**
- **Detailed explanation of BIM 360 functionality.**
- **Specialized BIM job training and mock interviews for practical preparation.**

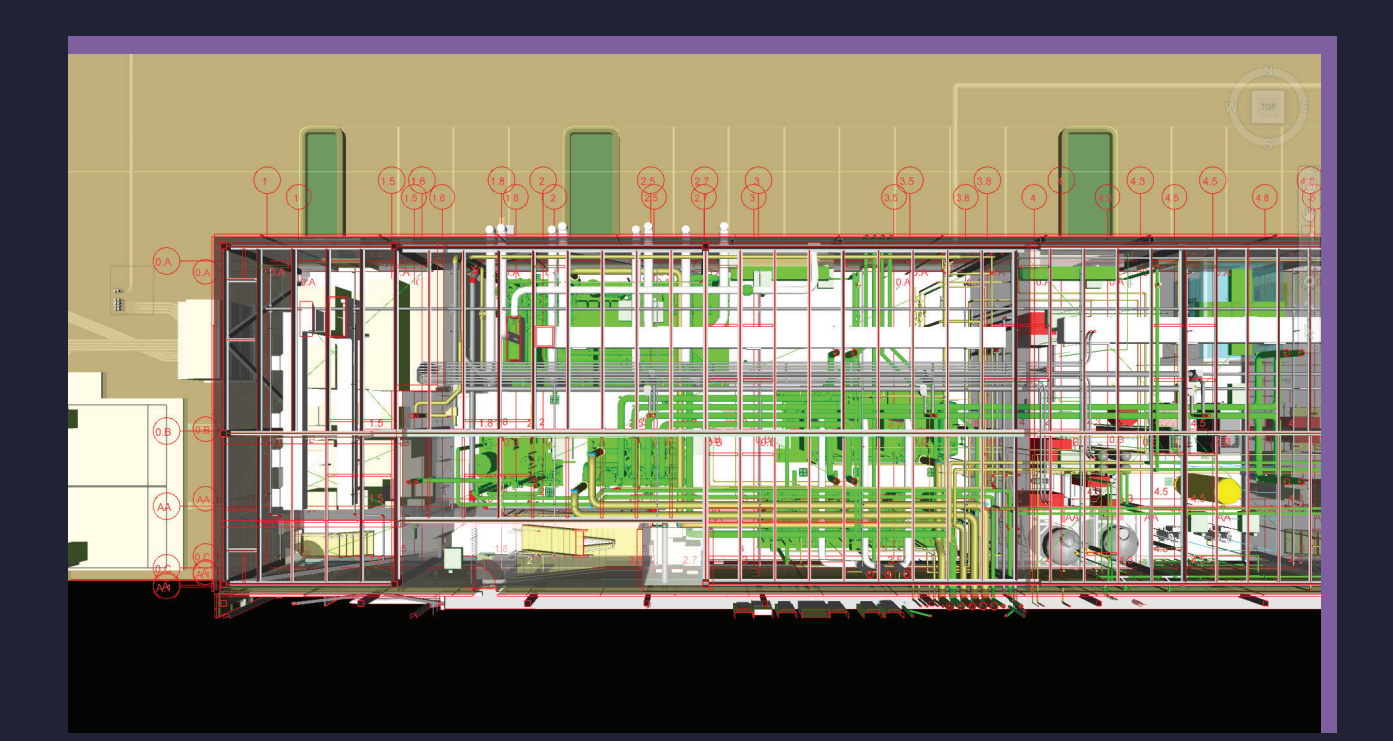

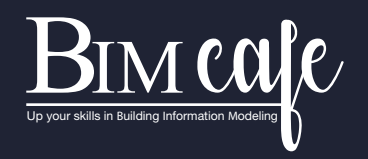

## DETAILED SOFTWARE SYLLABUS **1, Revit MEP**

### Revit Mechanical

**Starting a mechanical project | Introduction | Starting a Revit project Adding mechanical equipment | Adding air terminals | Adding supply duct | Adding return duct | Adding duct accessories and fittings | Sizing duct | Tagging duct | Adding zones and heating and cooling loads.** 

#### Revit Electrical

**Adding receptacles | Adding panels | Creating spaces | Creating a circuit | Adding lighting fixtures | Adding switches | Creating a lighting circuit | Creating a switching circuit | Creating and labeling a wiring plan | Adding conduit | Creating conduit types | Adding cable tray.**

### Revit Plumbing

**Creating a plumbing view | Adding fixtures and domestic supply piping | Adding sanitary sloped piping | Adding equipment | Adding additional piping | Creating a system | Adding pipe accessories | Tagging items | Looking at the system browser.**

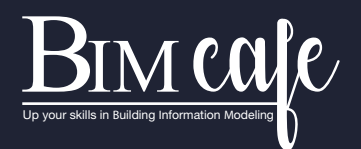

#### Revit Fire Protection

 $\bullet$ 

**Creating a sprinkler view | Adding sprinklers | Creating sprinkler pipe types | Modelling mains | Modelling branch lines | Adding pipe accessories | Tagging items | Adding special items | Creating a re-alarm circuit | Adding re-alarm devices.** 

#### Revit Workflow

**Creating detail views | Importing CAD | Importing details | Creating sheets | Printing sheets | Creating schedules | Using phasing | Working with text | Working with dimensions | Looking at mechanical settings.**

### **2, Navisworks Manage**

**Project review in Navisworks | The Navisworks file system | Navigating in a model | Working with viewpoints | The review tabs | Dealing with objects | Sorting and grouping | Clash detection.**

### **3, AutoCAD**

**Introduction | Touring the interface Opening- Viewing & saving drawings | Creating basic geometry | Understanding drawing units | Maintaining accuracy | Using specialized drawing commands | Making primary modifications | Selecting geometry-Rening geometry | Organizing Drawings-Adding general annotations | Dimensioning I Generating and managing reusable content | Accessing specialized tools | Plotting | Creating properly sized annotations on plotted drawings | Sharing data | Conclusion.**

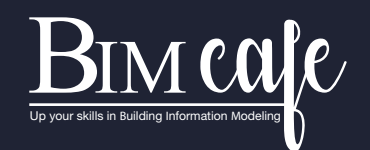

### **4, Fabrication CAD MEP basics**

**Introduction | User interface | CAD MEP toolbar | Manage database | Design line | CAD MEP and Revit | Annotation.**

### **5, BIM 360**

**Design Collaboration | File uploading | Publishing | Managing | Acquire coordinates systems and publishing | Collaborate using BIM 360 Docs | Implement version control | Document management.**

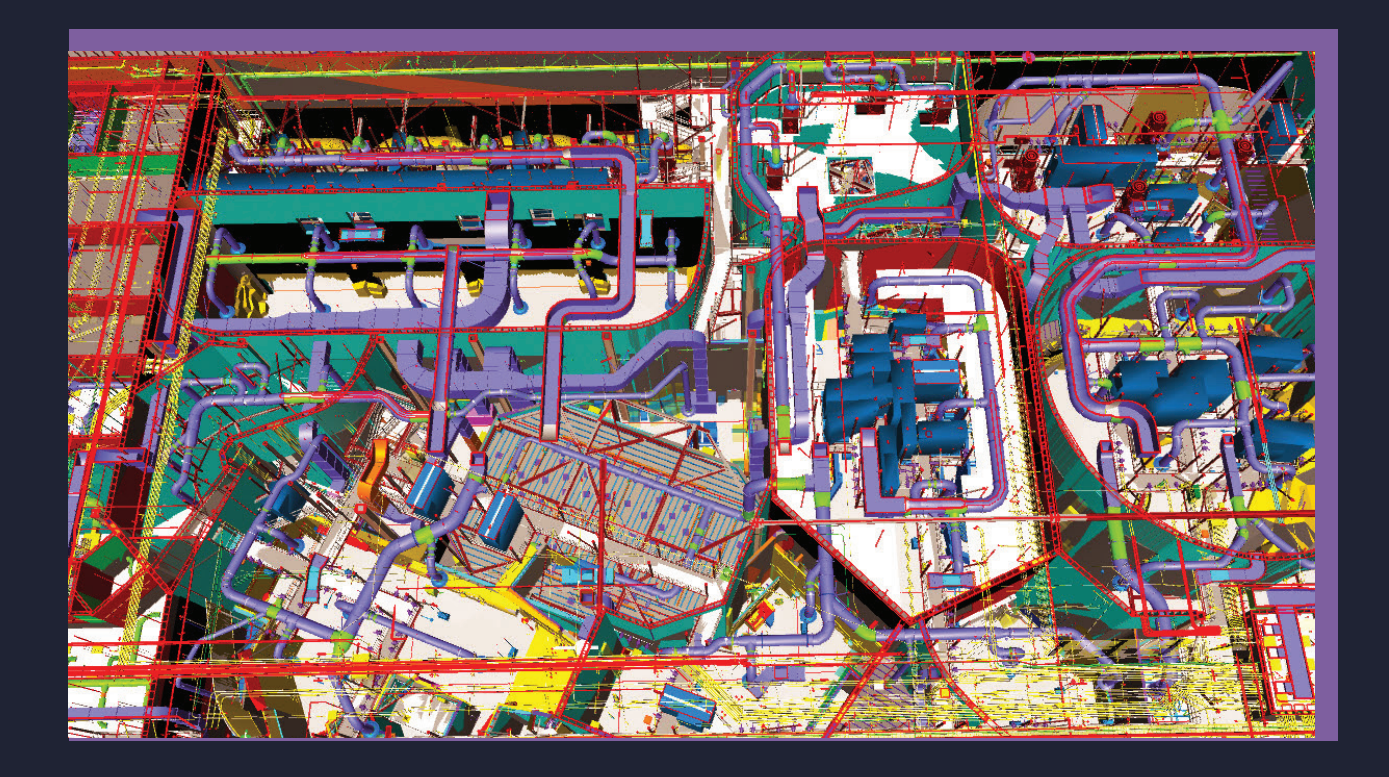

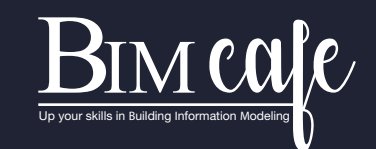

## PROJECT OVERVIEW

**We offer international projects sourced from countries where BIM is a mandatory practice. Participation in such projects provides valuable insights into BIM standards, workflow, project setup, and MEP codes specific to different countries. Students gain hands-on experience by applying theoretical knowledge to real-world projects.**

### **Revit MEP Master Course Highlights:**

**In the initial two months of our 3-month course, students learn Revit MEP while simultaneously working on live projects covering all four services (Mechanical, Electrical, Plumbing, and Fire Protection). Following the completion of these projects, a final assignment focusing on LOD 350 will be assigned.**

#### **Additional Components of the Course:**

**Mock Interviews: Simulated interview sessions are integrated into the course to enhance students' readiness for real-world professional interactions.** 

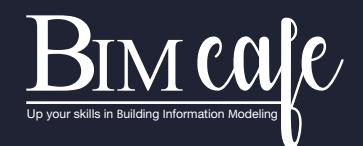

## LEVELS OF DEVELOPMENT (LODS) IN BIM:

**Levels of Development (LODs) in BIM are like turning a simple idea into a detailed plan. Starting at LOD 100 is like a rough sketch – you get the basic concept. As you move to LOD 200, 300, and beyond, it's like adding more details and specifics to your plan. Finally, at LOD 500, it's like having a superdetailed, ready-to-build blueprint for a project. So, LODs help us go from basic ideas to highly detailed plans in a step-by-step process.**

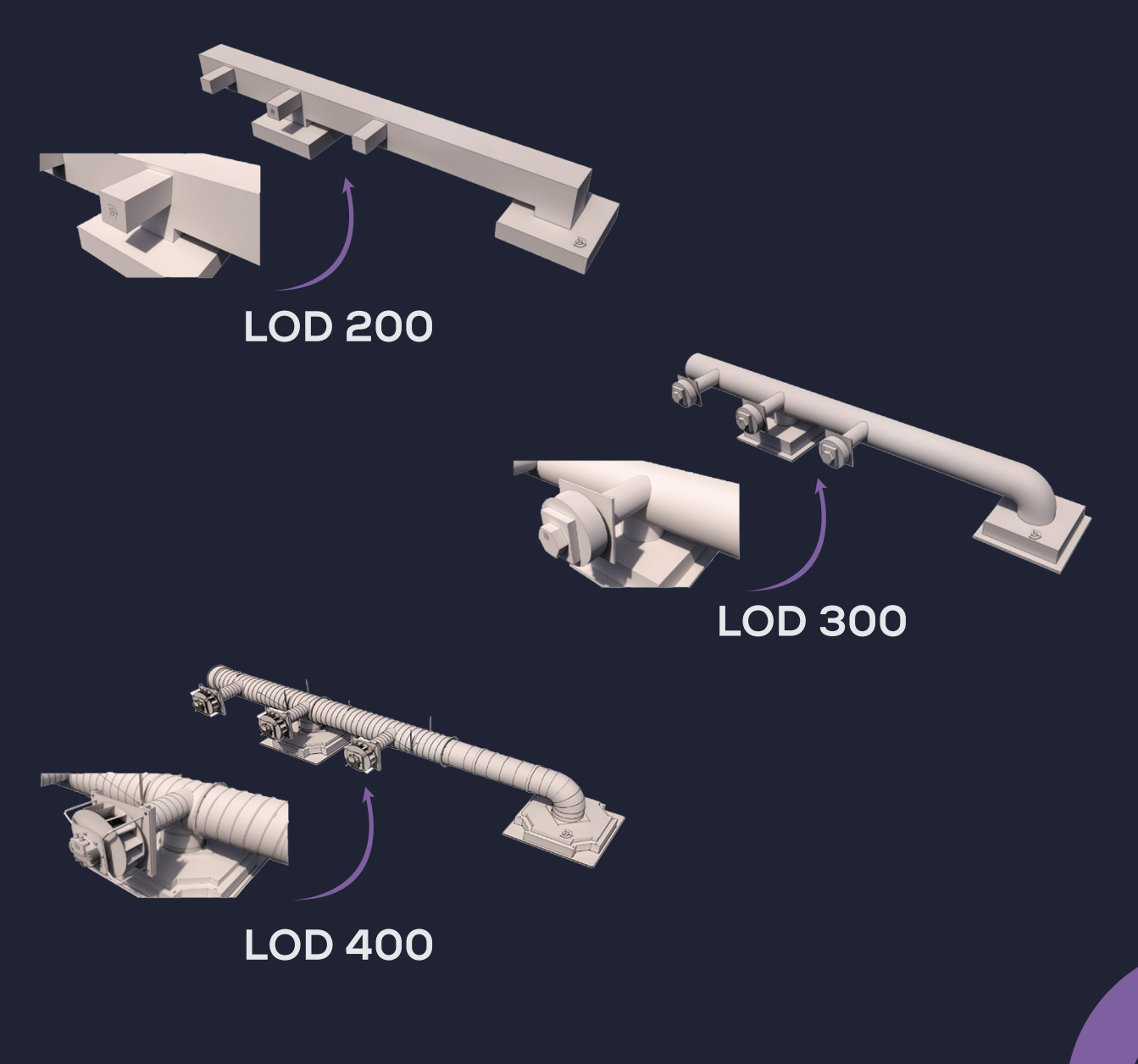

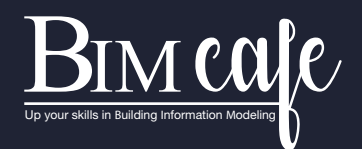

# **CERTIFICATION**

 $\bullet$ 

 $\bullet$ 

**Upon successful completion of the course, candidates will receive an industry-recognized certificate from BIM Cafe. Adding this certificate and International projects to your portfolio will help you the possibility to get your dream job easily.**

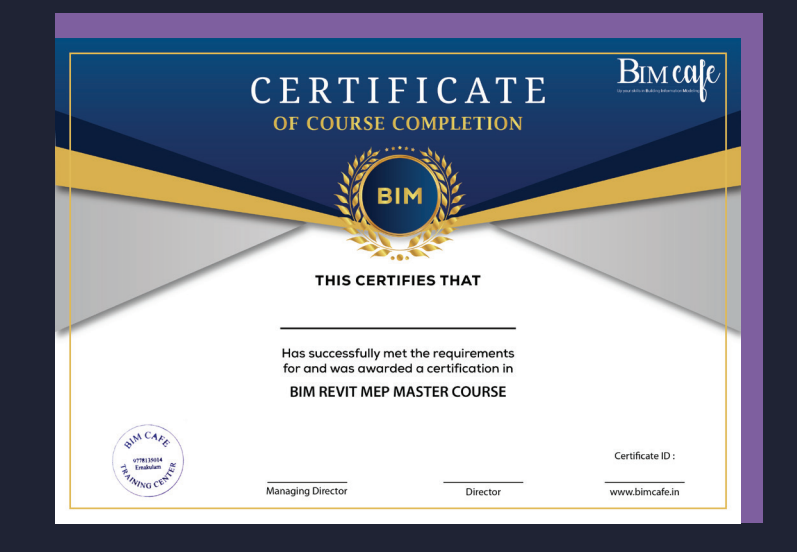

### **Course Completion Certificate**

### **Project Completion Certificate**

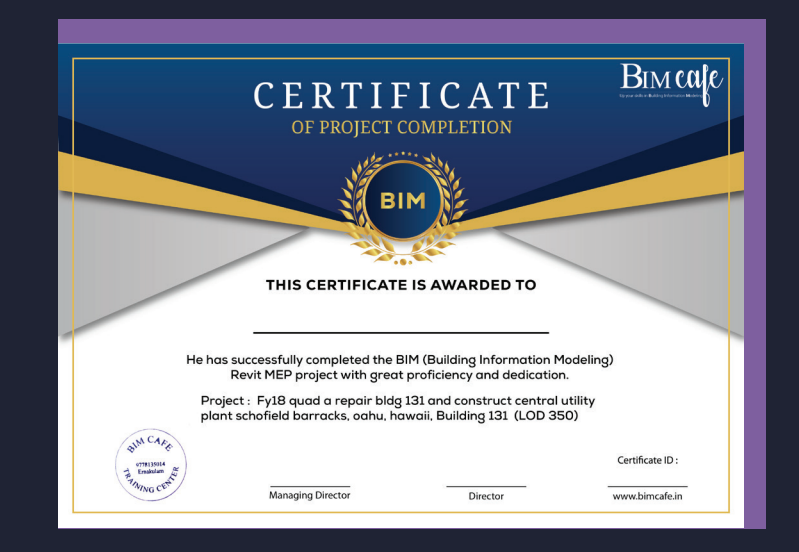

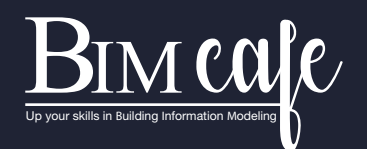

# FEE STRUCTURE

**BIM Revit MEP Master Course (3 Months) For Hybrid Mode (Online + Offline) Price - INR 49,999.00 /- + GST**

**For Online (Live Classes) Price- INR 34,999.00/ + GST**

## CONTACT

 $\bullet$ 

**Sarath PG - +91 977 8135 014 Sneha Thomas - +91 907 2135 014 Zaman Zoorath - +91 954 4135 014**

# LOCATIONS

**Kochi 3rd Floor, Esperanza, Seaport Airport Rd. Thuthiyoor Chittethukara, Kakkanad, Kerala 682037**

**UAE Passport Building, Al Falah Street Abu Dhabi, UAE**